# **Contents**

# Preface 6

About this book What's it like to build for tvOS? A note for iOS developers

# Introduction: Swift for Complete Beginners 15

How to install Xcode and create a playground Variables and constants Types of Data **Operators** String interpolation Arrays **Dictionaries** Conditional statements Loops Switch case **Functions Optionals** Optional chaining **Enumerations Structs** Classes **Properties** Static properties and methods Access control Polymorphism and typecasting Closures Wrap up

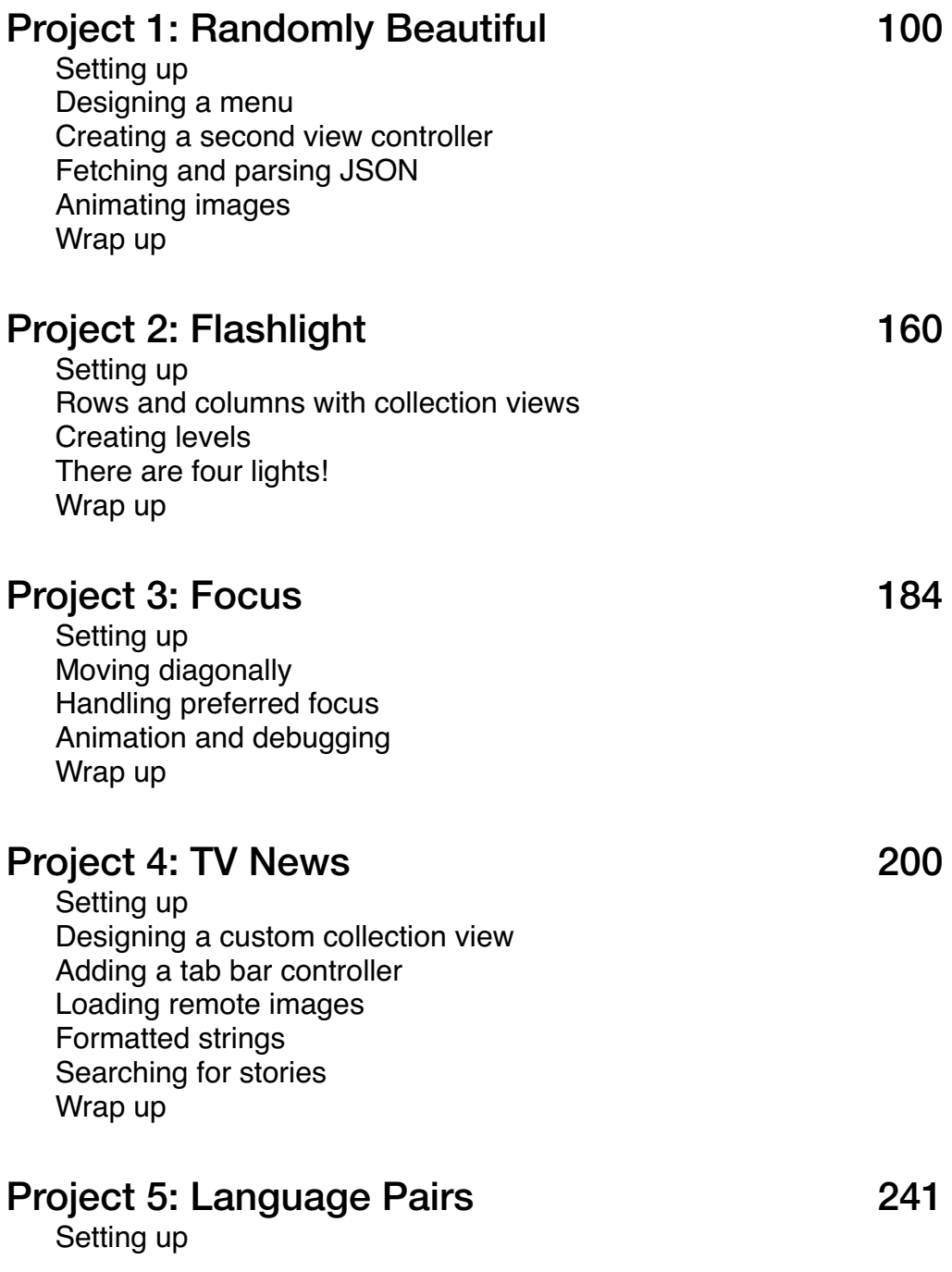

Designing our user interface Shuffling the deck Winning the game Wrap up

#### Project 6: Dark Mode 267

Setting up Theme customization in IB Theme customization in code Wrap up

## Project 7: Wikimaps 284

Setting up Introducing MapKit Structs vs classes Searching and sorting Dropping Wikipedia pins Wrap up

#### Project 8: Blastazap 318

Setting up Cleaning Apple's template Building a menu Presenting a second scene Spaceship to the stars Introducing the enemies Shoot to win Detecting collisions Wrap up

# Project 9: Top Shelf Extensions 382

Setting up Top shelf extensions

App graphics Wrap up

## Project 10: Movieshopper 401

Setting up Up and running with TVMLKit A brief JavaScript primer Loading some movies Creating a scrolling catalog Viewing movie details Wrap up

# Project 11: BioBlitz 439

Setting up Designing a basic interface Creating a random map Make your move! Spreading the infection Wrap up

# Project 12: Storing files 477

Setting up User defaults and iCloud On-demand resources Wrap up